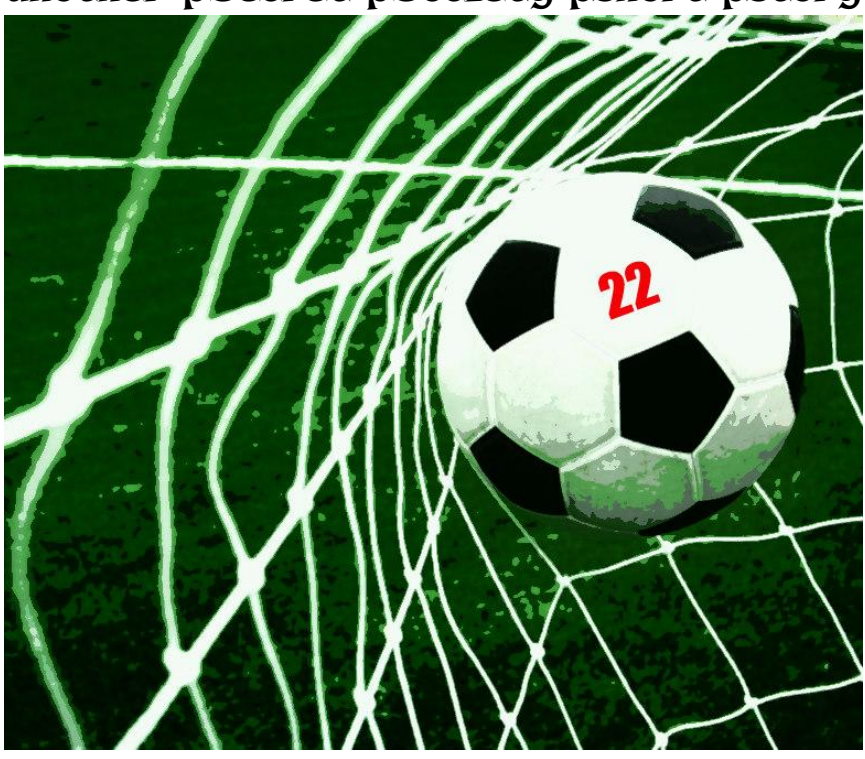

another pSecret pSociety pshort pstory

**Powerball – Soccerball** by Mike Bozart (Agent 33) | Nov. 2019

## **Powerball – Soccerball**

by Mike Bozart © 2019 Mike Bozart

Nov. 4, 2019

Hello there, assiduously ante/anti-residual Agent 33,

After reading your short story, Farallón, a few months back, an idea emerged. Yes, imagine that – an idea at my ripe-old age. (I hear you laughing. Quiet down. The neighbors can hear you. Or, might you be in the office?) Anyway, I got to work on tweaking the aforementioned Powerball-based virtual soccer/football game. After eight iterations (trial runs), I think that I have it perfected in the 9<sup>th</sup> season, as the GPM (goals per match) average is now running between 2.77 and 2.88 – right in line with the 2018-19 Premier League season average of 2.82. That luckless fellow on the rock in your nautical calamity … what was his name? Ernie? That was it, right? Well, his scoring schedule was a little low; thus, I 'primed' it.

Attached is my documentation.

Awaiting next neural impulse.

Psin-psear-me, Agent 929

p.s. Oh, that young lady who was the main character in *Peripheral*. Well, I think I saw her in a Manila mall.

Initial Setup for 1<sup>st</sup> Season

- 1. Each participant (minimum of 8; maximum of 20) choose a name for their virtual team, and then secretly pick eleven white-ball (WB) numbers between 22 and 55 (inclusive), two of which are prime. These numbers are known as the constants.
	- Example: (24)(26)(28)(29)(32)(35)(37)(42)(48)(51)(55)
- 2. Each participant then secretly picks five WB numbers between 1 and 21 (inclusive), one of which is prime. These are the Home Bonus (HB) numbers.
	- Example:  $(6)(10)(14)(19)(20)$
- 3. Each participant then secretly picks three WB numbers between 56 and 69 (inclusive), one of which is prime. These are the Away Bonus (AB) numbers.
	- Example:  $(57)(61)(68)$
- 4. Finally, each participant secretly picks a single Powerball (PB) number between 1 and 26 (inclusive). The chosen PB number can be prime or non-prime; there is no advantage for either.
	- Example: [16]
- 5. Each participant now makes a list of all twenty of their secretly chosen numbers, beginning with their WB numbers, grouping their HB numbers, constants, and AB numbers in ascending order. Their chosen PB number [in brackets] is last. These will be their numbers for the whole season.
	- Example: (6)(10)(14)(19)(20)(24)(26)(28)(29)(32)(35)(37)(42)  $(48)(51)(55)(57)(61)(68)[16]$
- 6. A schedule of fixtures (matches) is now configured with all teams playing each other twice, home and away. If there is an odd number of teams, byes will have to be used.

## Rules of play

- 1. After all of the participants' teams have their twenty numbers (19 WB and one PB), the next Powerball drawing, whether Wednesday or Saturday night, kicks off the inaugural season. Home teams get to use their HB numbers in addition to their constants (but **not** their AB numbers). Away teams get to use their constants plus their AB numbers (but **not** their HB numbers). These are the **numbers in play**.
	- Example: Powerball drawing, WB numbers:  $(9)(34)(44)(53)(66)$  | PB number: [16]

Home Team numbers: (6)(10)(14)(19)(20)(24)(26)(28)(29)(34)(35)(37)(45)  $(48)(51)(55)(57)(61)(68)$  [16]

## Away Team numbers:

 $(6)(9)(12)(17)(21)(25)(27)(33)(41)(42)(44)(46)(48)$ (49)(50)(53)(58)(67)(69) [11]

- 2. Scoring. Each non-prime WB match = 1 goal. Each prime WB match = 2 goals. A PB match = 2 goals. [See chart] below Example.]
	- Example (from above): Home Team matches the in-play WB number of 34, which is not prime, and the PB number of 16; the

result: 3 goals scored (1 for WB 34 and 2 for PB 16).

Away Team matches the in-play WB numbers of 44 and 53, one of which is prime, but do not match the PB number; the result: 3 goals scored (1 for WB 44 and 2 for prime WB 53).

Final score: Home Team 3 – 3 Away Team (draw).

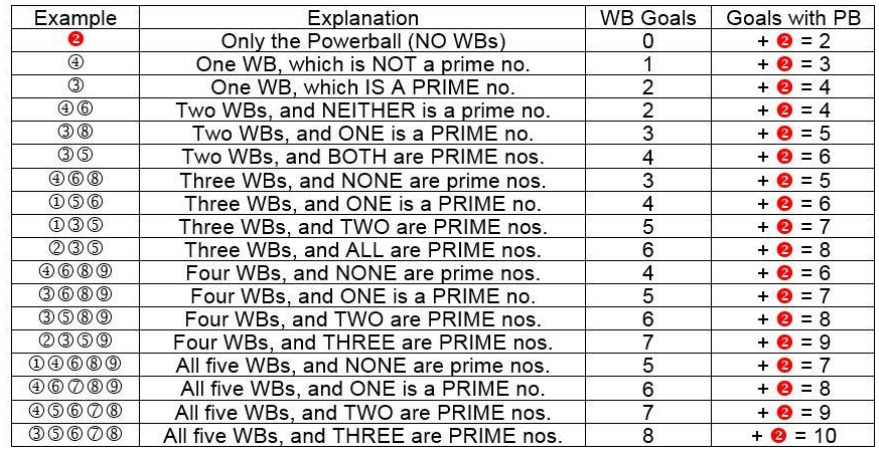

3. Recording. An updatable table is set up with these seven columns: Wins | Draws | Losses | Goals Scored | Goals Allowed | Goal Differential | Points (Change-in-Position and Form columns are optional.) [See Table below.] Note:  $a \text{ win} = 3 \text{ points}$ ,  $a \text{ draw} = 1 \text{ point}$ ,  $a \text{ loss} = 0 \text{ points}$ .

## **Thank You for previewing this eBook**

You can read the full version of this eBook in different formats:

- > HTML (Free /Available to everyone)
- PDF / TXT (Available to V.I.P. members. Free Standard members can access up to 5 PDF/TXT eBooks per month each month)
- Epub & Mobipocket (Exclusive to V.I.P. members)

To download this full book, simply select the format you desire below

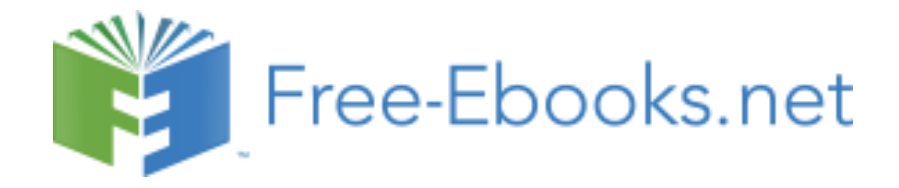